Ultimate Guides

# Як вчитися:

# Короткий посібник

## Вільям J Рапапорт

Факультет комп'ютерних наук та інженерії , кафедри філософії , і Центру когнітивної науки Університету штату Нью Йорк у Буффало , Буффало, Нью - Йорк 14260-2000

**Останнє оновлення: Середа, 22 Жовтень 2016, 3:04 PM** Примітка: ПЕН або При теп-виділений матеріал,

Якщо ви читаєте друковану версію цього, ви можете бути зацікавлені в веб-версії, в http://www.cse.buffalo.edu/~rapaport/howtostudy.html

яка має численні посилання на інші корисний вебсайти (зазначених в деяких друкованих версіях по підкресленим фразам).

#### НАРИС і ІНДЕКС:

- 1. введення
- 2. управління часу
- 3. Робіть нотатки в класі і переписати їх у домашніх умовах **ператер**
- 4. Дослідження твердих предметів першої і вчитися в тихому місці
- 5. Читайте тексти активно і повільно до і після занять
- 6. Роби своє домашнє завдання
- 7. Дослідження для іспитів
- 8. Візьміть Exams
- 9. Чи є дослідження і писати есе
- 10. Чи дійсно у мене все це робити?
- 11. Чи існують інші веб-сайти, які дають дослідження натяки?

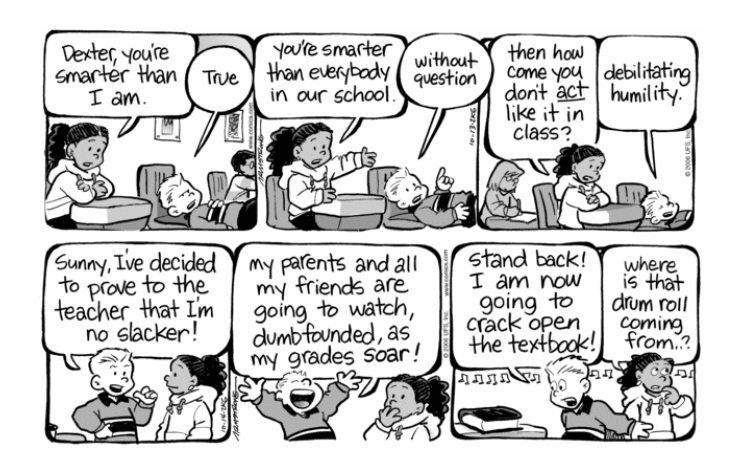

## 1. Введення

Він стверджував , що кожна людина має різний «стиль навчання» .

Якщо ви вірите в існування і дійсність стилів навчання, то ви можете знайти деякі з наступних посилань, що представляють інтерес:

Клекстон & Мюррелл тисяча дев'ятсот вісімдесят сім ,

«Стилі навчання» (Вікіпедія) ,

Keirsey Темперамент і характер веб - сайт,

Схема Вільяма Перрі інтелектуального і етичного розвитку ,

Holland тисячу дев'ятсот шістьдесят шість ,

Колб 1984 ,

Штернберг 1999 .

Для деяких онлайн інструментів , орієнтованих на різні стилі навчання, см «100 Корисні веб інструменти для кожного виду Learner» .

**Тим НЕ менше, немає ніяких доказів того, що підтримує їх використання!** Основне дослідження Pashler і ін. 2009 ; Дивись також Гленн 2009/2010 .

Але все, звичайно, має різні «вивчення стилю».

#### **Що ще більш важливо, так що ви вивчаєте зараз не може бути краще для вас:**

Як ви знаєте? Легко: Якщо ваші оцінки не те , що ви хочете їм бути, то вам , ймовірно , потрібно змінити , як ви вчитися!

Одне важливе уточнення, перш ніж ми почнемо:

#### **«Вивчення» це не те ж саме, як «робити домашні завдання»!**

Вивчення може включати в себе робити домашнє завдання, але це також набагато більше, як ви побачите.

(Так що , якщо ви говорите , що у вас немає домашніх завдань , і тому ви не можете, або ви не повинні, вчитися, ви помиляєтеся!)

Я збираюся дати вам кілька порад про те , як ефективно вчитися. Вони працювали для мене , коли я навчався в середній школі, коледжі та аспірантурі.

Не тільки це, але вони працювали однаково добре для мене в гуманітарних курсах (наприклад , філософія та літератури) і в наукових курсах (наприклад , математика та інформатики).

Але, в тій мірі , що стиль навчання кожного можуть бути різними, деякі з моїх пропозицій не може працювати для вас, по крайней мере , не без деяких окремих модифікацій.

Проте, я закликаю вас , щоб спробувати їх. Більшість успішних студентів використовувати їх (або деякі незначні варіації з них).

Будь ласка , чи не соромтеся відправляти мені пропозиції для вивчення , що працював для вас. Я буду намагатися , щоб включити їх в наступних версіях цього посібника.

## 2. Управління часу

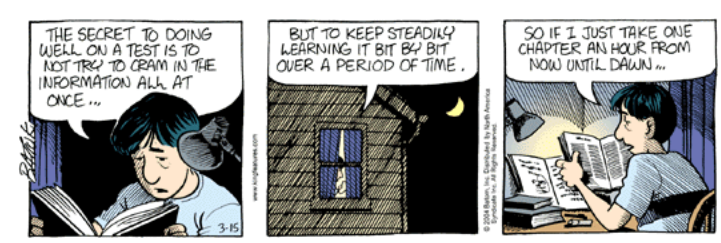

© Бат Inc.

Школа є повним робочим днем. І управління часом важливо.

Якщо у вас є «реальна» робота після закінчення школи, що ви робите просто для задоволення (або для деяких додаткових витрат грошей), або якщо ви приймаєте участь в позакласних заходах (будь то школа, пов'язані чи ні), тримати свої пріоритети у вигляді:

#### **Ваша освіта повинна прийти першим!**

Якщо ви повинні працювати (для того, щоб звести кінці з кінцями), ви повинні розуміти обмеження, що це накладає на ваше час дослідження.

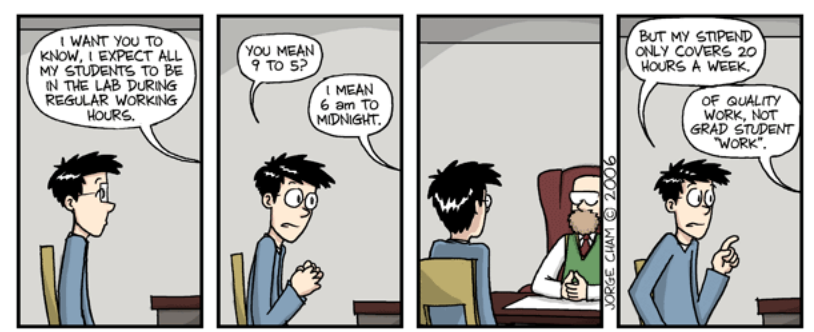

WWW.PHDCOMICS.COM

#### © Хорхе Чам

Скільки часу ви повинні присвятити вивченню? Недавній опитування в Хроніці вищої освіти припустив , що студенти не вивчають досить. Отже, скільки досить? Якщо припустити , що ваша освіта повний робочий день, то ви повинні витратити близько 40 годин / тиждень на ньому. Малюнок , що 1 академічний кредит складає близько 1 години. Так що , якщо ви приймаєте 15 кредитів, то ви витрачаєте близько 15 годин в класі. Віднімання , що від 40 дає вам 25 годин , що ви повинні витрачати навчання на дому (або в бібліотеці).

Ви повинні поширюватися, що через тиждень. Припустимо, ви вирішили вчитися в неділю по четвер увечері, приймаючи в п'ятницю і суботу від (від вивчення, тобто). Розподіл, що 25 годин на ці 5 днів дає вам 5 годин вивчення в добу. Якщо ви думаєте, що це занадто багато, то план з вивчення в післяобідній, теж, або деякі з суботи.

Вище наведені лише правила великого пальця. Якщо ви приймаєте 3кредитне незалежне дослідження курсу, але ви зустрічаєтеся зі своїм інструктором тільки 1 години / тижні, то ви повинні додати додаткові 2 години вашого на будинку час навчання. Якщо ви працюєте , щоб заробити трохи грошей, ви повинні відняти свої робочі години від вашого вільного часу , а не з вашого навчального часу! (Якщо ви не хочете , щоб зробити це, то вам слід розглянути питання про вихід своєї роботи або скорочуючи навантаження курсу.)

Так, наприклад, якщо ви неповний робочий день Студент (скажу) 3 курсу на суму в цілому 9 кредитів і робочих (скажу) 20 годин в тиждень, тобто 20 годин на тиждень для вашого курсову (40 годин на типова робочий тиждень мінус 20 годин на роботі). У 9 кредитів складе близько 9 години в класі. Так, 20 - 9 = 11 годин, щоб провести вдома вивчення. Це працює близько 2,2 годин (2 години і 12 хвилин, щоб бути занадто точним) в день (в 5 днів в тиждень, використовуючи припущення про які не піддаються навчанню по п'ятницях або суботах), або близько 0,7 години (42 хвилин) в звичайно, для 3х курсів.

Якщо це все ще здається багато, розгляне різницю між середньою школою курсами і курсами коледжу. Типова середня школа курс відповідає кожен день, протягом приблизно 5 часов / тиждень. Але типовий курс коледжу відповідає тільки близько 3 годин / тиждень, але має бути більш інтенсивним, ніж середньої школи побратима. Це тому, що в коледжі ви, як очікується, покласти більше свого часу на вивчення.

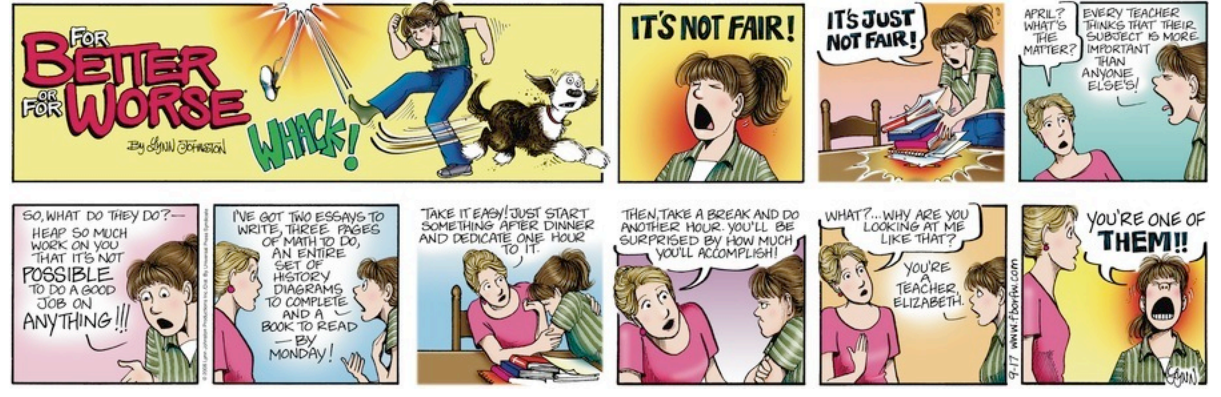

© Лінн Джонстон Productions Inc.

Поставте собі за мету класу. Якщо ви не відповідаєте його, скоротити позашкільні. (Якщо ви не можете, тому що ви працюєте для життя, а потім розглянути опускаючись на неповний робочий день в школі.)

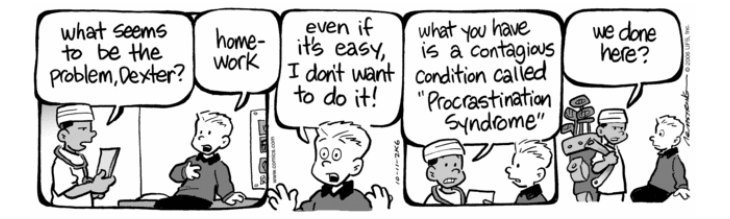

Для деяких порад з управління часом під час іспитів, дивіться нижче .

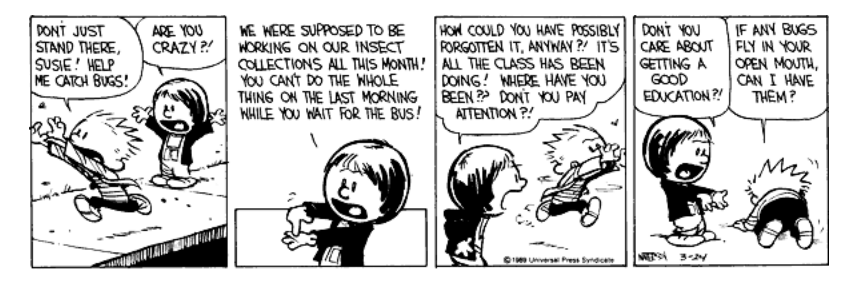

Для деяких порад з управління часом при виконанні проектів, дивіться нижче .

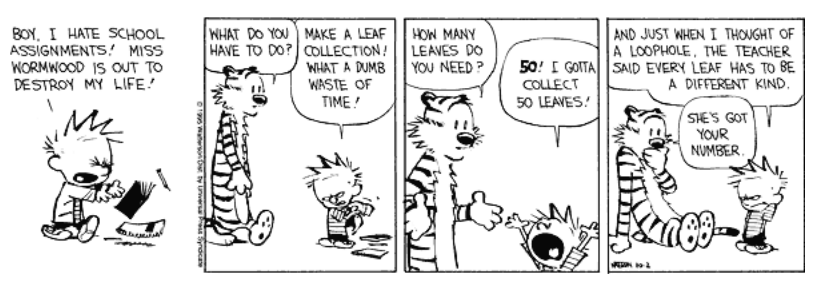

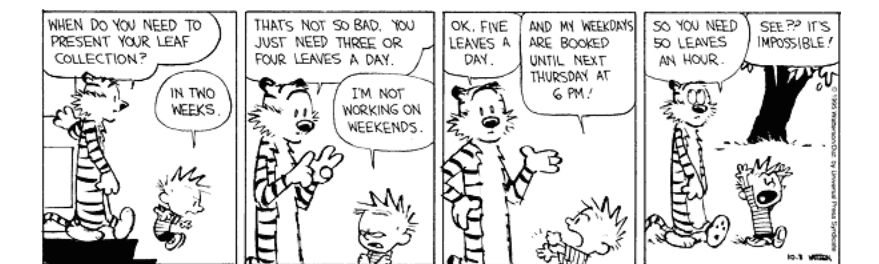

BUT THIS WOULD BE ONE

LESS LEAF YOU'D NEED

YEAH, BUT IT'S

THAN I NEED

 $Mz$ ٩ 국

DID YOU KNOW THAT'S

HOPELESS DWEEBISM?

ONE OF THE TEN

 $\mathcal{M}_{\mathcal{A}}$ ū

 $4.977$ 

Ů

শিক্ষ

 $\overline{\mathbf{y}}$ 

Ñ g

ER ER

爲

SOMEHOW, IT'S ALWAYS

RIGHT NOW UNTIL IT'S LATER

**WHATEVER** 

Mz

ILL BET ANOTHER<br>SIGN IS MOVING<br>TO THE MEXT GRADE<br>EACH YEAR

THAT MEANS

**WHY**<br>NOT?

 $\mathcal{L}$ 

美食 방

Ē

L

NO.

Ū

HERE'S A NICE

HERES A MICE<br>LEAF! DO YOU<br>WANT IT FOR<br>YOUR COLLECTION?

 $\mathbf{L}$ 

OUR LEAF COLLECTIONS<br>AREN'T DUE FOR A WEEK YET!<br>HOW COULD YOU POSSIBLY

BE ALMOST DONE ?!

IT'S A BEAUTIFUL

AFTERNOON! IM

WASTE IT DOING

RIDICULOUS

BUSYWORK FOR

SCHOOL!

**KHOOL!** 

I MAKE IT A GAME. I<br>PRETEND IT'S A CONTEST<br>TO SEE HOW MANY LEAVES

I CAN FIND EACH DAY.

ASSIGNMENT, IT'S FUN!

ಕ್ತ

THAT WAY, THE WORK<br>TIME IS MORE<br>MISERABLE, BUT<br>THERE'S LESS OF IT. THE TEACHER REMINDED US THAT YFAU RUT I WORK ACTUALLY, YOU YOU HAVENT WE ONLY HAVE A WEEK LEFT TO BETTER UNDER EVEN STARTED. UNDER PRESSURE WE OUGHT TO BE HALF DONE NOW. 豯

D

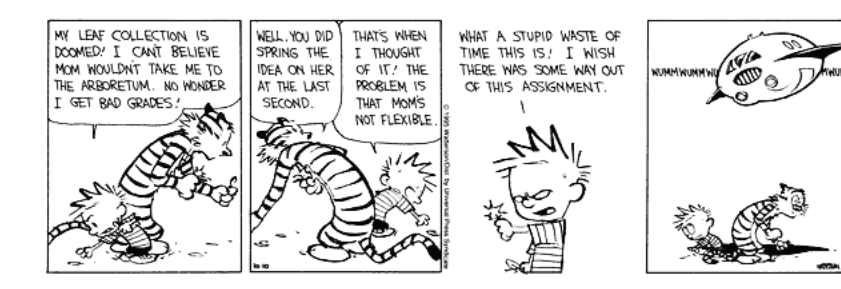

Для деяких сайтів з управління часом, подивіться на:

«Як бути пунктуальним»

... або зробіть пошук Google на «управління часом» для більшого кількості ідей.

Хороші набори версія для друку календарів, розкладів і т.д., можна знайти на ePrintableCalendars.com і timeanddate.com

Марі, Ніклас (2014 року), «Поради щодо створення та Після Розклади занять»

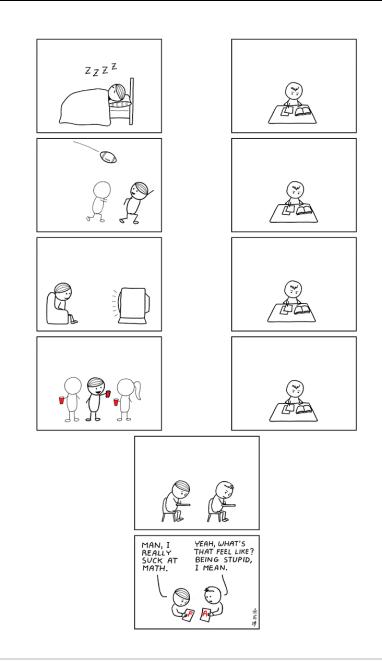

# 3. Взяти до відома в класі і переписати їх на дому

Начерки і індекс:

- 1. взяти до відома
- 2. Візьміть Complete Notes
- 3. Використання скорочень
- 4. Акуратність не сподівається
- 5. Задати питання і зробити коментарі
- 6. Копіювання Ваших заміток на дому
- 7. Чи не робити нотатки на комп'ютері пратері
- 8. Не покладайтеся на Lecture Notes інструктора
- 9. Подальше читання

#### 3.1. взяти до відома

Гарне навчання на дому починається з хорошими записами, зроблених в класі. Подібно до того, як кожна людина має інший стиль навчання, різні викладачі мають різні стилі навчання (і часто це зіткнення зі стилями навчання студентів!): Деякі вчителі лекції, деякі провідні дискусії, деякі "полегшують" індивідуальна робота (як в лабораторії), і т.д. Отже, різні настройки класу зажадають різні заміток техніки. Але пропозиції тут досить універсальні, щоб працювати в більшості ситуацій.

### 3.2. Візьміть Complete Notes

Ключова ідея взяти хороші замітки в класі , щоб записати якомога більше . Є кілька причин , щоб робити нотатки, які якомога більше повно:

- 1. Це змусить вас звернути увагу на те, що відбувається в класі.
- 2. Він буде тримати вас будити (!)
- 3. Там буде менше, що ви повинні пам'ятати.

Якщо ви концентруєтеся на заміток або ви повинні зосередитися на розумінні того, що ви вивчаєте? Як це не парадоксально, я б помилятися на стороні заміток, не розуміючи! Розуміння може прийти пізніше, коли ви переглянути свої нотатки . Але якщо у вас є неповні записи, це буде важко для вас , щоб дізнатися , що ви не робити нотатки на.

## 3.3. Використання скорочень

Беручи повні замітки зажадає від вас писати досить швидко і, як наслідок, використовувати скорочення . Ось деякі , які я використовую (багато з яких я запозичив з інших студентів і викладачів), щоб дати вам уявлення про те , як ви можете скоротити. Якщо ви відправляти текстові повідомлення на свій мобільний телефон, то ви знаєте вид скорочень я говорю. Використовуйте їх , коли ви робити нотатки в класі!

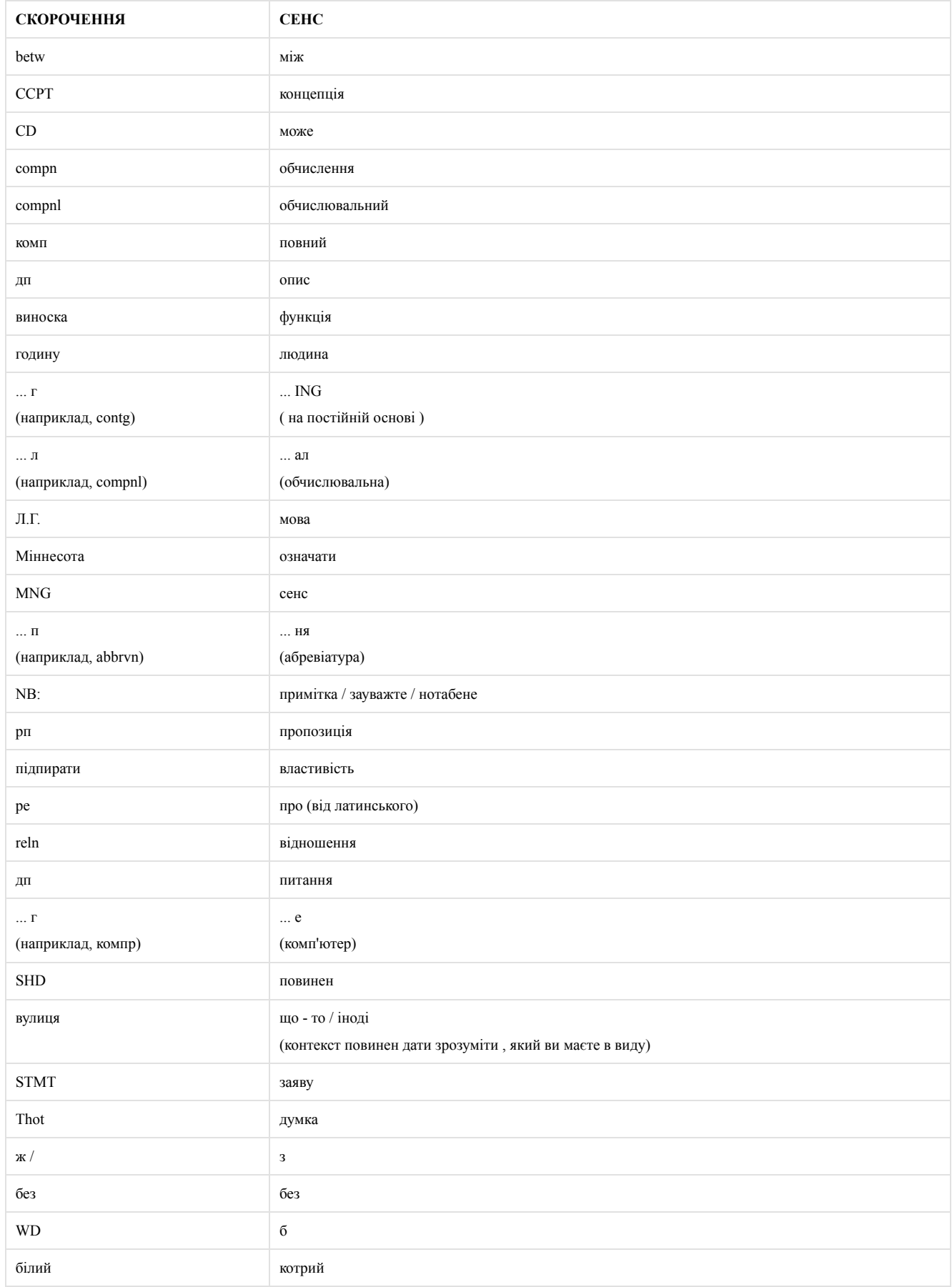

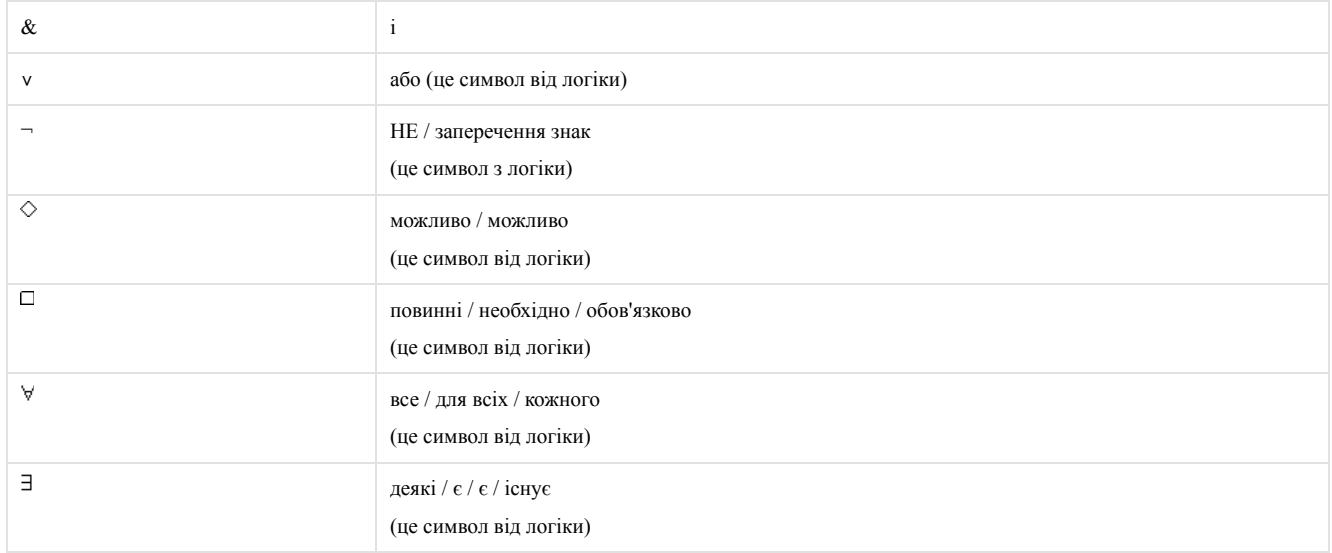

Родинна ідея заснована на системі стенографії під назвою Speedwriting : Там раніше була реклама в метро Нью - Йорка, які читають що - щось на зразок цього:

#### якщо і сп RD тис, у сп ЛРН spdwrtg

Основна ідея полягає в скороченому використовувати скорочення , які будуть мати сенс для вас . Ви можете поставити ключ абревіатури на полях вашого ноутбука для будь-яких скорочень, які ви робите на місці.

#### 3.4. Акуратність не розраховує.

Ще одна ключова ідея конспектування є те , що ви не повинні бути в чистому вигляді ; Ви тільки повинні бути досить розбірливо , щоб мати можливість читати ваші замітки через кілька годин (або, в крайньому випадку, через кілька днів) пізніше. Причина цього стане ясно пізніше .

## 3.5. Задати питання і зробити коментарі

Якщо у Вас є питання або що то приходить на розум , як ви замітки, у вас є два варіанти: Ви можете внести свій внесок в дискусію в класі, ставлячи своє запитання або зробити свій коментар. Або ви можете записати своє питання або коментар вниз в нотатках. Я пропоную завжди робити останній, але і робить колишній так часто , як це можливо. Одна з причин , що ви завжди повинні поставити своє питання або коментар в нотатках так , що ви не забудете його; ви можете завжди принести його пізніше, або в класі або один на один з викладачем або однокурсника. Ще одна причина, звичайно, в тому , що якщо ви робите привести його в клас, він повинен таким чином стати частиною нот класу цього дня! Один з методів , які я використовую , щоб бути в змозі відрізнити свої питання або коментарі від інших нот поставити їх на полях і / або оточити їх з великими, жирними квадратними дужками [ як це. ]

До речі, якщо у вас є питання, особливо якщо вам потрібно роз'яснити то , що сказав учитель або написав (можливо тому , що НЕ було чутно або нерозбірливо), запитаєте його ! Як НЕ соромитися просити його! Я можу гарантувати вам , що там буде принаймні один інший студент в класі (і часто багато інших) , які будуть дуже вдячні Вам за те , що поставив те ж саме питання , що вони були занадто збентежені , щоб запитати, і вони прийдуть , щоб подивитися ви , як мудрий і хоробрий для попросивши його. (Так буде вчитель!)

#### 3,6. Копіювання Ваших заміток на дому

Зверніть увагу , що цей розділ під назвою «Take Notes в класі і переписати їх на дому»; назва була НЕ «робити нотатки в своєму класі і вивчати їх вдома». Звичайно , ви повинні вивчити ваші замітки класу будинку; але просто (перо) читання їх занадто пасивно. Однією з тем цього керівництва є те , що вивчення повинно бути активним . Це все дуже легко , коли тільки читання пасивно , щоб ваш розум блукати або навіть заснути:

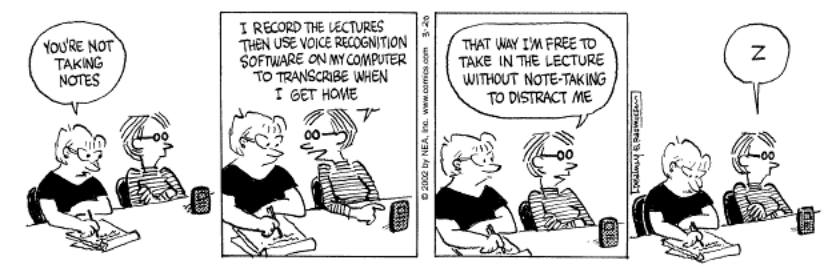

Copunight 3 2002 Newspaper Enterprise Association, Inc.

Крім того, примітки часто є неповними або поверхневі; тільки читання таких заміток не допоможе. А через кілька днів або місяців після того, як ви приймаєте їх, вони цілком можуть бути нерозбірливими або незрозумілі. І, нарешті, якщо ви не зробите щось активно з примітками, ви біжите ризики, які мають неорганізовану замітку або з кладучи їх.

Те , що я пропоную, що ви вивчити ваші замітки по їх переписування . Для кожного класу, купити окремий ноутбук від одного ви берете свої замітки. Я рекомендую «композицію» або спіральний портативний комп'ютер, а НЕ looseleaf ноутбук, для вашої «постійної» (тобто переписана) ноти. Потім, як можна швидше після того, як (бажано в той же вечір або на наступний) клас, скопіюйте ваші замітки в свій постійний ноутбук.

Основна ідея повторного написання «сирі» ноти класу ( до того ж, роблячи їх більш чіткими і організовані) є те , що сам акт копіювання їх є одним з кращих способів їх вивчення! Подальше вивчення вашого класу приміток , то можна зробити з цих «варених» ті, які акуратніше, більш розбірливим, більш організованими і більш повно. Я запропоную способи зробити це пізніше .

Використовуйте цю можливість, щоб заповнити прогалини з вашої пам'яті, поки вони ще свіжі в пам'яті. Ви можете виявити, що у вас є питання, можливо, щось ви пропустили або не розуміють, або навіть «по суті» питання. Якщо так, то добре! Запишіть своє питання і задати його в класі в наступний раз!

Використовуйте цю можливість (повторно) організувати ваші замітки в більш логічному або злагоджено. Ви можете написати свої постійні замітки в схематичною формі, якщо це видається слушним :. Ви не повинні слідувати за будь-яким «офіційним» або формальний стиль Викладаючи (наприклад, з допомогою iÀ1 (а) я) формат (або (іноді безглуздо) постановити , що завжди має бути не менше двох підрозділів, ніколи не тільки один) Після за все, це ваші замітки. Особисто мені подобається номер основних ідей (і розділити їх з лінією), використовуючи стиль «відступ кулі» для деталей:

1. Основна ідея 1 - деталь 1 - деталь 2 - подальші подробиці 2.1 - деталь 3 - подальші подробиці 3.1 - 3.2 подальші подробиці

2. Основна ідея 2

3. Основна ідея 3

## і т.д. 3,7. Чи не робити нотатки на комп'ютері

До речі, я НЕ рекомендую робити нотатки на ноутбуці під час занять . Звичайно , ви не повинні робити це , якщо ви не є дуже хорошим друкарка і «компілюється» Ваше слово обробки або редагування тексту програми в кінчиках пальців. (У будь-якому випадку, набравши може бути дуже шумно і тривожним для ваших однокурсників!)

Крім того , набравши класу заміток в комп'ютерний файл може бути несумісне з моєю рекомендацією повторно писати свої нотатки класу . Перезапис на комп'ютері може мати деякі переваги з точки зору відстеження ваших заміток або, тим більше, їх пошук. І, звичайно ж , ви можете редагувати файл комп'ютер пізніше, але редагування не те ж саме , як копіювання , і я рекомендую копіювання як засіб для вивчення (з

одного боку, це змушує вас (перо) читати всі ваші замітки) , Звичайно, ви можете скопіювати сирі замітки в акуратний комп'ютерному файл; це може бути справа смаку, але я вважаю , що у мене є твердіше розуміння того , що я пишу , якщо я від руки його , ніж якщо б я друкую його. (Як Усама Файяд сказав: комп'ютери «великі в бухгалтерії , але ще не великі на записи імпровізованих ідей, думок, почуттів Для цього, папір по , як і раніше набагато вище Ви можете тримати його, скласти його, поклав його в кишені, дивіться .. на неї ще раз пізніше , коли це зручно »(як зазначено в Свердлов 1 999 : 130).) Крім того, основне використання ваших нот має бути для підведення підсумків їх , щоб зробити навчальний посібник для іспитів . В цьому випадку, рукописні замітки служитиме, а також онлайн ті, особливо якщо ви схильні створювати резюме тільки шляхом вирізання та вставки файлу комп'ютера , а не переписувати.

Гірше того , ви можете захотіти використовувати комп'ютер , який ви нібито заміток на для серфінгу в Інтернеті, дивитися на електронну пошту або спілкуватися з друзями. Не треба! (Для цікавої дискусії на цю тему, см Адамса 2006 ) .

В цьому відношенні, вимкнути комп'ютер в класі. І ваш IPod. І ваш мобільний телефон. І ваш пейджер. І все інше, що може відвернути вас. З причин, чому, см:

Bugeja, Michael J. (2007), "Відволікання в бездротовому класі" , Хроніка вищої освіти (26 січня): C1, C4.

Чжу, Ерпін; Каплан, Метью; Dershimer, Р. Чарльз; & Bergom, Інгер (2011), «Використання портативних комп'ютерів в класі: дослідження та передовий досвід» , CRLT Occasional Papers No. 30 (Університет штату Мічиган Центру досліджень в області навчання і викладання). 旅食

**Мюллера, П A.; & Oppenheimer, Daniel M. (2014 року), "перо могутніше , ніж клавіатура: Переваги над звичайним листом ноутбука конспектування", Psychological Science 25 (6): 11591168; підсумовані в Ресурсу журналіста .** 

#### 旅食

Klass, Пері (2016), "Чому почерку все ще необхідна в Keyboard Age" , Нью Йорк Таймс (20 червня).

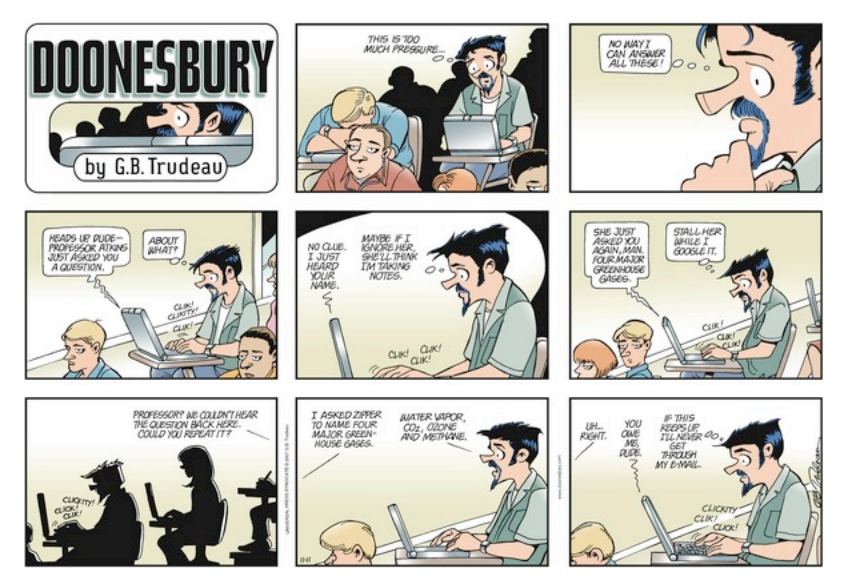

### 3,8. Не покладайтеся на Lecture Notes інструктора

Деякі викладачі надають свій власний набір конспектів, часто в Інтернеті або в PowerPoint (або який - або інший формат). Вони можуть бути корисні, **але ви не повинні покладатися на них** . Якщо все , що ви робите з ними роздрукувати їх, може прочитати їх один раз, і зберегти їх, вони не приносять користі, тому що ви їх використовуєте пасивно . Ви повинні ставитися до них так само , як ви б з вашими власними примітками лекцій: Перепишіть їх! А ще краще: Використовуйте їх , щоб заповнити прогалини в ваших власних переписана конспектів, і перевірити, є чи у вас які небудь помилки в ваших власних нотаток. (Ви можете знайти новий матеріал інструктора зазначає , що був НЕ обговорених в класі, або ви можете знайти матеріал в ваших власних нотаток, було обговорено в класі , але не знайшли свій шлях в підготовлені примітки.)

#### 3,9. Подальше читання

Паппано, Лаура (2008), "Стратегія: Notetaking-To Survive лекційного курсу, стережіться, якщо хвилі професор Його зброя", New York Times Освіта Life (6 січня): 6.

Hoffmann, Роальд; & McGuire, Saundra Y. (2010), "Вивчення та викладання стратегії" , American Scientist 98 (5) (вересеньжовтень): 378382.

Першими їх «Шість стратегій навчання» (стор. 378379 року) «щоб робити нотатки вручну» і «переписати свої нотатки, вручну».

# 4. Вчися Випробовувані Перша і дослідження в тихому місці

**Дослідження твердих предметів першої.** Кожна ніч (або день) при вивченні або робити свою домашню роботу, зробити ці предмети першої , для яких ви повинні бути бадьорими і енергійними. Залиште простіше, або більше задоволення, предмети пізніше.

**Дослідження в тихому місці** , з найменшим кількістю відволікаючих , як це можливо. Ви НЕ слухати музику або телевізор: Це практично неможливо зробити дві речі відразу , якщо один з них вчиться. (Для докази про те, чому важко, якщо не неможливо, щоб зробити дві речі відразу ( так званий «багатозадачності»), см:

Віллінгхей, Daniel T. (2010), "Have технологія і багатозадачність перепаять Як студенти дізналися?", Запитаєте Когнітивний Scientist, американський просвітитель (літо): 23-28, 42. [ PDF ]

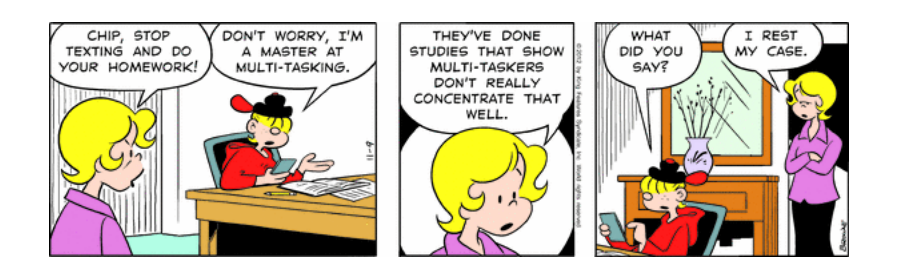

**Коли ви повинні вивчити або зробити свою домашню роботу?** Це заманливо відкласти свою домашню роботу до останньої хвилини. Є принаймні дві причини , щоб зробити свою домашню роботу якомога швидше , а не відкладати до вечора, коли це не денне світло (хоча ви , безумовно , повинні зробити перерву між закінченням навчального дня і перед початком домашнього завдання):

- 1. Це краще, щоб зробити це і знову з, і залишити собі достатньо часу, щоб зробити все це. Якщо ви кладете його, ви можете виявити, що у вас є завдання або два, які мають намір взяти вас набагато довше, ніж ви думали, що вони будуть. Якщо ви починаєте рано і отримати роботу, перш ніж розслабитися, ви будете мати достатньо часу для навіть тих важких завдань (навіть якщо це означає, не маючи достатньо часу, щоб Facebook або грати у відеоігри або читати для задоволення). Загальний принцип такий: Не їж десерт першим!
- 2. Ви більше прокидаються в денний час або після відпочинку протягом, скажімо, через годину або близько того після класів кінця, ніж ви будете в кінці дня якраз перед сном.

# 5. читати тексти в активному & Повільно, до і після класу

#### Начерки і індекс:

- 1. Читайте активно, а не пасивно
- 2. Читайте повільно
- 3. Виділіть текст в полях
- 4. Робіть нотатки на полях
- 5. Тримайте ноутбук
- 6. Читайте літературу швидко і пасивно в перший раз
- 7. Прочитайте до і після занять

## 5.1. Читайте в активному, а не пасивно

Під «текст», я маю в виду , що ви повинні прочитати: Це може бути текст книги, художнє твір , вірш, есе, стаття з журналу або журналу, або навіть класу роздаткового матеріалу. З одним винятком , ви не повинні читати пасивно. Тобто, не просто читати текст прямо через , не думаючи про те, що ви читаєте.

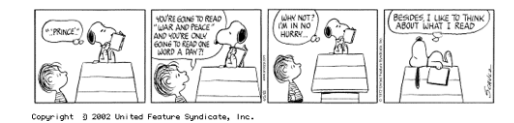

Якщо ви читали , не думаючи, я гарантую , що ваш розум буде в кінцевому рахунку блукати, ваші очі будуть в кінцевому рахунку , тьмяніє, і ви заснете, це форма самогіпнозу. Таким чином , ви повинні активно читати. Для використання комп'ютера жаргону, ви повинні перетворити інертний носій тексту на папері до інтерактивної середовищі, в якій у вас є «розмова» з текстом, як ви могли б, якщо ви могли б говорити з автором.

## 5.2. Читайте повільно.

- «... безперечна істина :. , Що в гонитві за знаннями, повільніше , може бути краще»
	- -Gleick, Джеймс (2011), Інформаційний (Нью Йорк: Pantheon): 404.

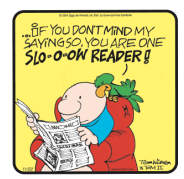

Перший крок в читанні активно це читати повільно . Ось алгоритм (тобто процедура) для того, як прочитати будь-який текст, в будь-якій темі, повільно і активно:

ПОКИ є наступна пропозиція для читання, DO: BEGIN {} , а Почитайте, ПОВІЛЬНО; Якщо ви не розумієте це, тоді BEGIN {якщо} перечитайте попередній матеріал, ПОВІЛЬНО; перечитати незрозуміле пропозицію, ПОВІЛЬНО; Якщо ви до цих пір не розумію, ТОДІ запитати однокурсник пояснити; Якщо ви до цих пір не розумію, ТОДІ запитати ваш асистент (TA) , щоб пояснити це; Якщо ви до цих пір не розумію, ТОДІ запитати мене; Якщо ви в курсі верхнього рівня і ви до сих пір не розумієте, ТОДІ написати статтю про це (!) END {якщо} END; {} , А

Оскільки не існує наступна пропозиція (так як логічна перевірка в WHILE помилково), ви зрозуміли текст!

Для тих з вас , хто не знайомий з тим, як читати структуровані комп'ютерні програми , такі як цей, ось як це відбувається: В «а» заяву, якщо початковий тест є хибним, то інша частина заяви не виконується. Отже, якщо ви на початку або в середині читання тексту, там будебути «поруч» пропозицію, так що ви робите виконувати іншу частину заяви, в якому говориться , що прочитати наступну фразу повільно, і так далі Проте, якщо ви закінчив читати весь текст (і, сподіваюся, тепер зрозумів), то немає ні наступного речення, так як ви закінчили! (Слова в фігурних дужках, як «{} в той час як", просто комп'ютер програмування позначення для коментаря , який призначений для читання людини комп'ютерної програми , але це ігнорується комп'ютером.)

Цей алгоритм має три основні переваги:

1. Це змушує вас активно думати про кожному реченні ви читали, перш ніж перейти до читання наступного.

2. Це уповільнює роботу, так що ви не читаєте повз точки, в якій ви не розумієте. Це особливо важливо в математичних і наукових предметах.

- 3. Це може допомогти вам отримати допомогу від свого вчителя, тому що ви можете показати ваш учитель саме там, де ви заблукали. Це завжди набагато краще, щоб показати своєму вчителеві, що це таке, що ви не розумієте, чим це просто сказати, що ви не розумієте матеріал.
- 4. Зверніть увагу, що це також дає вам можливість взаємодіяти з викладачами та іншими студентами!

Як ви знаєте, чи розумієте ви, що ви читали? Легко: Після кожного речення, запитайте себе: «Чому?» (Преслі & Ель-Dinary 1992).

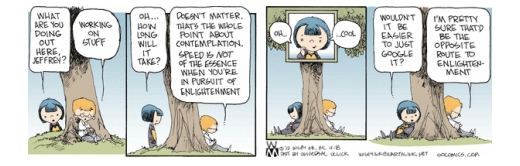

Для отримання більш докладної інформації про повільне читанні, см:

- 1. Преслі, Майкл, і ЕльDinary, Памела Борода (1992), "Стратегія пам'яті Інструкція , яка сприяє хорошій інформації Обробка" в Дуглас J Херрманн, Герберт Вейнгартнер, Алан Сірлман, & Кеті Мак-Вой (ред.), Поліпшення пам'яті: наслідки для теорії пам'яті (Нью - Йорк: Springer-Verlag): 79-100.
- 2. Fletcher, Ланселот Р. (1994), "Slow списки читання (і сенс повільного читання)"

Примітка: Якщо ви перейдіть приблизно на півдорозі по зазначеній вище посиланням, ви потрапите в розділ під назвою «Що я маю на увазі" повільного читання "?».

- 3. Хартман, Джеффрі Х. (1996), "Доля Читання Ще раз", PMLA ( Праці Асоціації сучасної мови ) 111 (3) (травень): 383389; см особливо стор. 386.
- 4. Дейлі, Роберт (2003), «Slow Читання: Чому це важливо, як це зробити, Як навчити його»

5. Вода, Ліндсей (2007), "Час для читання", Хроніки вищої освіти 53 (23) (9 лютого): В6-В8.

- 6. Bauerlein, Марк (2008), "Інтернет грамотність є Lesser Тип: Повільне читання Врівноважує Web скіммінгу" , Хроніка вищої освіти 54 (31) (19 вересня): В10-В11.
- 7. Благословення, Kimberly A. (2013), "Я перечитати, тому я Розуміти" , філософія зараз № 94 (січень / лютий): 17.

«Рада Рене Декарта з філософії читання»

- 1. «Прочитайте всю роботу швидко, як якщо б роман ....»
- 2. «Прочитайте другий раз, звертаючи більше уваги ...»
- 3. «Прочитайте третій раз, зберігаючи питання і проблеми, зазначені в кроці 2 на увазі. ...»
- 4. «Якщо якась трудність, все ще залишається, перечитайте ті частини в четвертий раз. ...»

8. І для отримання інформації про те, чому швидкість читання НЕ працює, см:

Адамс, Сесіль (1992), « Є чи швидкість читання навчання дійсно працює?» , Прямий Наркотик (14 лютого).

Закс, Джеффрі М.; & Трейман, Ребекка (2016), " До жаль, ви не можете Швидкість читання" , New York Times (17 квітня): SR9.

#### 5.3. Виділіть текст в Margin

Є деякі інші прийоми для активного читання. Один з них , звичайно ж , щоб виділити важливі або цікаві місця. Є кілька способів зробити це. Найгірший полягає в використанні жовтого маркера виділення для (або яскраво - рожевого, або будь-якого іншого кольору ви любите). Основна проблема полягає в тому , що ви будете , як правило, знайти майже кожну пропозицію , щоб бути важливими або цікавими. Як наслідок, кожна сторінка стане жовтим (або яскраво - рожевий, або будь-який інший). Мало того, що ця поразка мета виділення, тому що , якщо все було підкреслено, то на самому ділі нічого не було! Бут сторінки вашого тексту стане вологою, згорнутися, і в цілому брудний. Цей метод може мати інші проблеми, теж:

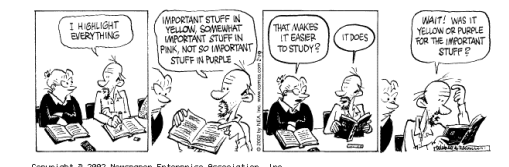

Трохи менш брудний, але в рівній мірі марно, метод полягає в використанні ручки або олівець, щоб підкреслити важливі або цікаві уривки. Я гарантую , що ви будете намотувати підкреслення кожне речення на кожній сторінці, і ви не отримали нічого.

Техніка , яку я пропоную також сприйнятливі до цієї проблеми, але має вбудований спосіб подолати його, так що ви можете перечитати текст, виділяючи різні пасажі кожен раз. Хитрість полягає в тому, щоб виділити канал, малюючи вертикальну лінію на полях. Мені подобається використовувати правий край і зробити мою лінію правої квадратної дужки: ] . Якщо ви хочете , щоб зрозуміти , [саме там , де виділений канал починається або закінчується,] ви можете використовувати невеликі квадратні дужки в тексті, як я зробив в цій пропозиції, поряд з вертикальною лінією на полях. Таким чином, навіть якщо ви послизнувся в помилку виділення (тобто вертикальної прокладки) кожне речення на кожній сторінці, по крайней мере , ви не зруйнували сторінку. Крім того, коли ви перечитайте текст (зверніть увагу , що я сказав «коли», а не "якщо" :), ви можете використовувати інший метод виділення для (наприклад, підкреслення) , щоб виділити найбільш важливі місця. Іноді я використовую подвійні дужки на полях для другого раунду підсвічування: ] ] і підкреслення для третього раунду. (Якщо необхідно, ви можете використовувати жовтий фломастер для четвертого раунду.)

#### 5.4. Зробіть замітки на полях

Ви повинні також робити позначки на полях тексту ( якщо є місце, і якщо текст належить вам). Я хотів поставити перехресні посилання на полях; наприклад, якщо прохід на р. 20 нагадує мені в деякому роді пасаж на р. 10, я буду писати «см. 10» на полях р. 20, і «см. 20» на полях р. 10. Чи я покладу деякі ключові слова на полях, якщо прохід нагадує мені про яку - то основній ідеї.

Але тепер припустимо, що через кілька місяців (або кілька років) пізніше, ви хочете, щоб виявити, що цікавий уривок, який, пов'язаний, скажімо, свідомість; як ви це? Можна, звичайно, перегорнути книгу, поки ви його знайти, але те, що я хочу зробити, це зробити індекс моїх маргінальних зауважень; Ви можете додавати записи (наприклад, Свідомість: 10, 20) до індексу книги, якщо у нього вже є один, або використовувати порожню сторінку в кінці книги, якщо вона не має індексу.

#### 5.5. Тримайте ноутбук

Підсвічування має той недолік , що він може привести вас , щоб виділити все, і поля мають той недолік , що вони часто занадто малі для отримання коментарів. Кращий метод для активного читання, щоб тримати ноутбук. У доповненні до (або замість) виділень проходу, скопіюйте

іt- дослівне -в свого блокнота. Обов'язково , щоб почати свій ноутбук з повною цитатою до тексту для використання в бібліографії, і не забудьте записати номери сторінок кожного проходу, який копіювався. Потім запишіть, в довжину і детально-ваші коментарі по проходженню. (Іноді я люблю використовувати перо для тексту і олівця для мого коментаря.)

Ці нотатки можуть бути використані в подальшому , якщо ви пишете курсову або науково дослідницьку роботу , яка обговорює матеріал в тексті. Для цієї мети буде корисно нумерувати свої замітки. Я знаходжу наступну схему корисний: номер кожного ноутбук сторінку зримськими цифрами (I, II, і т.д.), номер кожної цитати (або автономний коментар) з арабськими цифрами (1, 2 і т.д.), і листом (а, б і т.д.) кожен коментар , пов'язаний з цитованим уривком (або автономний коментар). Тоді ви можете звернутися до кожного уривка з ідентифікатором (наприклад , XIV-7б, тобто коментар б про котирування 7, коментар знаходиться на ноутбук сторінці XIV) , що дозволить вам знайти його пізніше. Нижче ) .

#### 5.6. Читайте Література Швидко і Пасивно в перший раз.

Раніше я говорив , що існує виняток з цього методу повільного і активного читання. Якщо текст є твором літератури (розповідь, роман, ігри, вірш і т.д.), часто краще читати його відразу весь шлях без зупинки, так само , як ви б що то для задоволення читати, так що ви отримаєте знати , що це про і може оцінити його як твір літератури. (Якщо є запис про нього, ви можете виявити , що корисно слухати записи при читанні тексту , я знайшов , що це особливо корисно для Шекспіра.) Потім ви можете використовувати повільні і активні методи читання для другого (або третього, або четвертий, або ...) читання , коли ви вивчаєте текст.

Насправді, навіть не фікція, це може бути корисно прочитати текст через один раз, швидко, щоб отримати огляд, можливо, робити нотатки, якщо щось вражає вас, а потім робити повільні і активні методи читання, коли ви вивчаєте текст.

Як щодо фільму або відео версії? Вони можуть бути корисні, але, в загальному, звичайно, не можуть замінити для читання. Винятком тут є для ігор, які призначені не видно, ні (тільки) для читання. Якщо ви вирішили дивитися на додаток читати, що ви повинні робити в першу чергу? Я вважаю за краще дивитися першим, читати потім. Я майже завжди був розчарований екранізацій улюблених текстів (бо вони не збігаються ментальні образи, які я будую, коли я читав), але я майже ніколи не був розчарований текст після перегляду екранізації. Крім того, якщо ви дивитеся перший і читати пізніше, адаптація може допомогти вам візуалізувати те, що ви читаєте.

#### 5,7. Прочитайте до і після класу

В ідеалі, ви повинні читати текст , по крайней мере в два рази. Прочитайте це (можливо швидко) до того класу , в якому він буде обговорюватися, так що ви знайомі з його змістом. Потім (перо) читати після того, як клас , використовуючи повільний і активний метод . Якщо дозволяє час, ви можете зрізати кути тільки читати його, повільно і активно - після того, як класу.

## 6. Зробіть свою домашню роботу

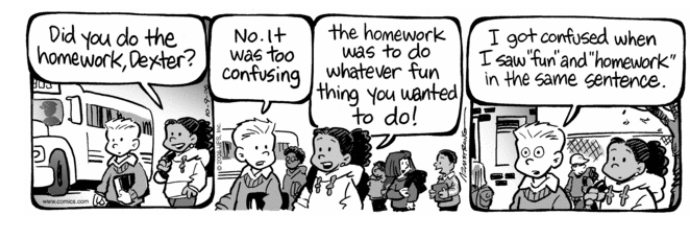

Це повинно піти, не кажучи, що ви повинні зробити свою домашню роботу і робити це вчасно.

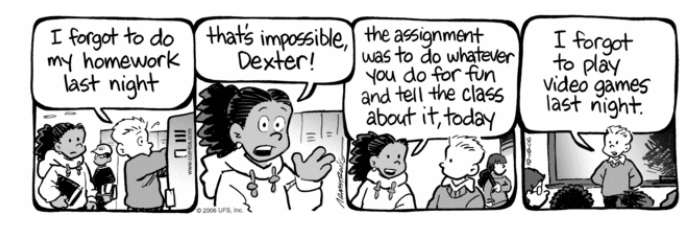

Наука і курси по математиці (і деякі інші, наприклад, іноземна мова) часто вимагають , щоб зробити домашнє завдання вправи або проблемні набори. Я настійно рекомендую , щоб ви НЕ просто робити проблеми і передати їх. Замість цього , робити їх на макулатуру, перевірити їх, а потім скопіювати їх акуратно . Включіть в акуратній копії (і, звичайно ж , переконайтеся , що ваше ім'я на ньому!). Ви навіть можете

продублювати свою роботу в разі , якщо вчитель втрачає (малоймовірно) або не дає його назад під час , щоб використовувати його для вивчення на іспит (це має статися тільки в рідкісних випадках, як правило , безпосередньо перед іспитом (коли учитель має багато речей , щоб зробити), але це не нечувано).

Dexter, do you<br>experience nausea then you have Yes. I'm going<br>for a second ÍS homeworkitis! there Tanight, dizziness, fatigue. An adverse reaction do<br>Your a cure, opinion. to assignments! Doc? yes! homework ว Ζ  $\cdot$ .

І не просто записати відповіді . Запишіть цю проблему і повне рішення , яке показує , як ви прибули на вашу відповідь.

# 7. Дослідження для складання іспитів

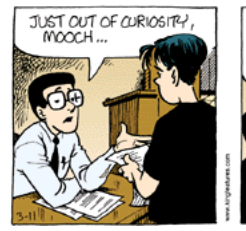

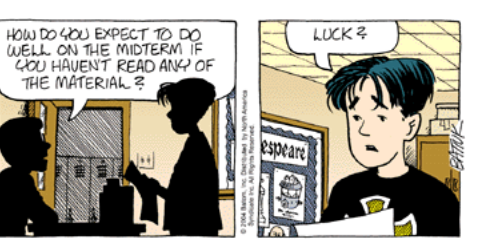

© Бат Inc.

Outline:

- 1. Чи не вивчайте до іспитів!
- 2. управління часу
- 3. Як НЕ вчитися
- 4. Зробити дослідження план
- 5. Написати зразки есе і робити вибіркові проблеми

#### 7.1. Чи не Вивчайте для складання іспитів!

Що?

Правильно: Ви не повинні вивчати тільки для здачі іспитів. І ви не повинні вчитися заради іспитів.

Ви повинні «вивчити для навчання і розуміння»:

Девід Яффе, «Припиніть говорити студентам вчитися для здачі іспитів» , Хроніка вищої освіти (27 квітня 2012): A35.

Генрі L Роедігер III, "Як тести Make Us Smarter" , New York Times (20 липня 2014 року): SR12.

Але в разі, якщо ви хочете вчитися для цього іспиту, ось кілька порад:

### 7.2. управління часу

#### Перше правило: **не переповнені!**

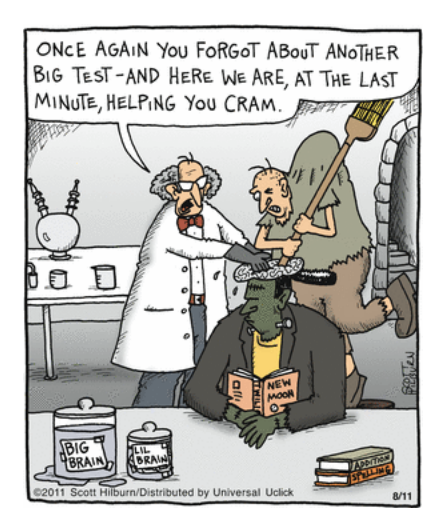

Раніше я обговорював управління часом. Якщо у вас є іспити, управління часом стає ще більш важливе значення.

Почніть вивчення близько 1 тижня до іспиту. Проведіть принаймні годину щоночі (або день) вивчення для іспиту способом, описаним нижче. Спробуйте провести всю ніч (і / або день) до іспиту вивчення для нього. Звичайно, якщо у вас є два іспити в той же день, вам доведеться розділити час навпіл.

Для випускних іспитів, спробуйте витратити стільки часу , скільки можливо навчання. Не піддавайтеся спокусі, ні вільного часу , яке ви маєте в ході іспитів, щоб зробити що небудь, крім навчання. (Якщо ви повинні зайняти деякий час , щоб розслабитися, зробити це післятого, як ви зробили всі ваші вивчення в протягом дня.) Якщо у вас є E іспити і D дні , щоб вивчити їх, витрачати приблизно D / E днів вивчення для кожного іспиту. (Наприклад, якщо у вас є 4 іспитів і 5 днів , щоб вивчити їх, витратити трохи більше , ніж за 1 день (1.25 днів , щоб бути точним) вивчення для кожного іспиту.)

Якщо у вас є кілька вільних днів, то деякі іспити, а потім ще кілька вільних днів, а потім ще кілька іспитів і т.д., планувати свій вивчення , так що ви будете витрачати приблизно однакову кількість часу на вивчення для кожного іспиту, переконавшись , що ніч (або день) як раз перед тим, як іспит витрачений вивчення для нього. Наприклад, припустимо, що у вас є 2 вільних днів, щоб вивчити, перш ніж іспит # 1, а потім ще один вільний день до іспитів № 2 і № 3. Подумайте кожен день як має 3 частин: вранці, вдень, і ввечері. Давайте припустимо , що кожен іспит тільки в одній з цих частин (тобто, це не так довго , що вона проходить через 2 з них). Тоді ви могли б розділити вивчення часу , як показано на графіку . Зверніть увагу, що ви повинні НЕ відкладати вивчення на іспит # 3 до після іспиту # 2; почати вивчення всіх іспитів відразу.

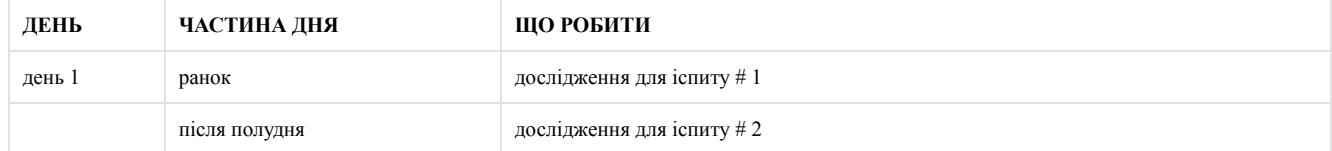

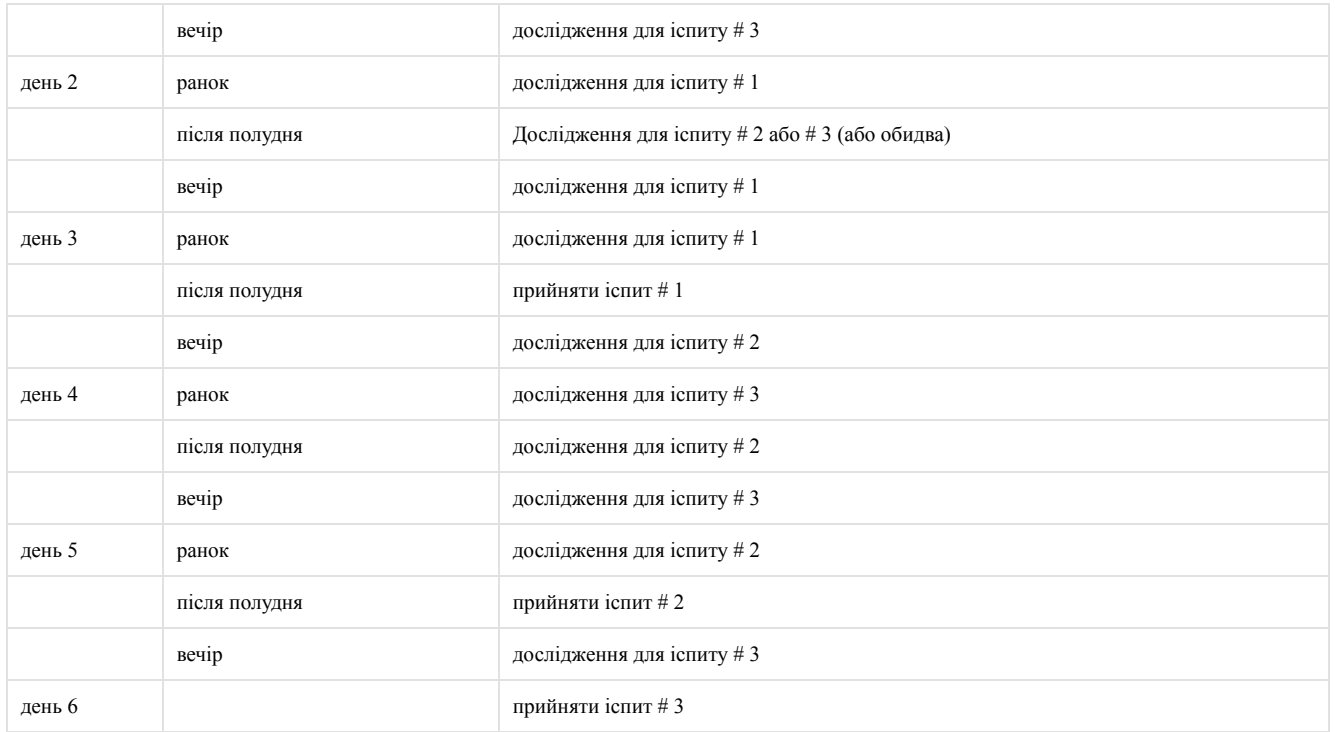

Крім того, ви повинні поширювати ваше вивчення, а не "маси" все разом: «виділити блоки часу в протягом кожного тижня , щоб вивчити зміст для кожного класу»; «Масований PRACTIVE призводить до швидкого навчання і швидкого забування, в той час як чергування практика уповільнює навчання , але призводить до набагато більшого утриманню» (Dunlosky, Джон (2013), «Зміцнення Студентського Toolbox: Дослідження стратегій для збільшення Вивчає» , американський просвітитель 37 (3) (Падіння): 1221).

## 7.3. Як НЕ Вивчити

Вірте чи ні, **перечитуючи свій підручник має «мало або ніякої користі» , коли ви вивчаєте для тесту.** (Callender & McDaniel 2009 року; див також Джон Данлоскі, "Зміцнення Student Toolbox: Дослідження стратегій для збільшення Вивчає" , американський просвітитель37 (3) (осінь 2013): 1221.)

Більшість студентів не розуміють цього, тому що у них є «ілюзію компетентності» (тобто, ви думаєте , що ви знаєте матеріал краще , ніж ви на самому справі робити) , коли вони знову читати ноти і підручники (Karpicke і ін 2009 ;. Belluck 2011 ), особливо при повторному читанні пасивно , а не активно .

Одним з методів вивчення , що краще , ніж пасивний перечитування є **«читання читатиогляд»** ( «3R») метод: «Прочитайте текст, встановіть текст в стороні і читати вголос все , що [ви] пам'ятайте, та потім читати текст вдруге »(McDaniel і співавт. , 2009).

Що ще більш важливо, **ви дізнаєтеся , краще і запам'ятовувати більше від повторних випробувань** (від обох в класі вікторинах і від самоконтролю в домашніх умовах ) , ніж від неодноразового читання (Karpicke і ін. 2009). (Так що, коли ваш інструктор дає вам багато вікторин або говорить вам запам'ятовувати основні факти, не скаржиться! Це найкращий спосіб дізнатися і згадати , що ви вивчаєте.)

Наступні кілька розділів дати вам кілька порад про те, як це зробити.

## 7.4. Зробити Дослідницьку Outline

Використовуйте переписували ноти класу, разом з виділеним текстом і ноутбуком, щоб зробити начерки матеріалу. Спробуйте поставити якомога більше на передні сторін тільки 1 або 2 аркуша паперу (наприклад , ті пластифікованих шпаргалки, які часто продаються в книжкових магазинах коледжу). Потім зробіть все ваші вивчення з них. (Ви можете навіть об'єднати цю схему з «флеш карт» .)

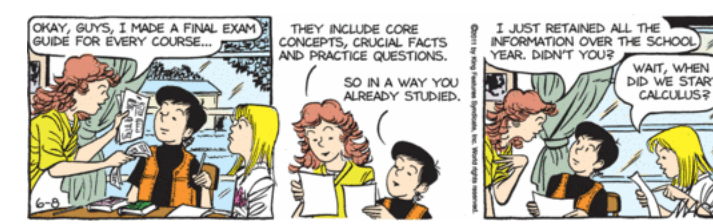

## 7,5. Написати Sample Подробиці і робити Приклади проблем

Для суб'єктів , в яких ви будете чекати , щоб написати есе, або «Psych з» вчителів і зробити деякі правдоподібні питання есе, або отримати копії старих іспитів , які мають реальні питання есе на них. Потім написати приклади есе . Хоча есе питань , які ви знайдете або складаєте не можете бути фактичними з них на іспиті, ви, ймовірно , виявите , що багато з того, що ви написали в своїх зразках есе шляхом підготовки до іспиту може бути перероблена для реального іспиту. Після цього ви будете перебувати в виграшному становищі під час іспиту не маючи створити есе відповідь від нуля , але будучи в стані лише згадати основні ідеї з зразка , який ви вже писали , як частина вашого навчання.

Для суб'єктів , в яких вам доведеться вирішувати проблеми або написати докази, вирішити безліч проблем вибірки з тексту або інших текстів ( Outline Schaum в серії ( McGrawHill ) книга, як правило , досить гарні в цьому відношенні). Як ви будете знати , якщо ваші відповіді правильні? Найкращий спосіб , щоб сформувати навчальну групу з 2 х або більше однокурсників: Вирішити ті ж проблеми , і порівняти відповіді. Якщо ваші відповіді згодні, вони , ймовірно , правильно; якщо немає, то перейдіть на Teaching Assistant (TA) або вчителя. Як з повільним читанням , це завжди краще , коли просять допомоги у викладача , щоб мати конкретну проблему або питання задати.

#### 7,6. Зробити «Флеш-карта»

Для будьякого предмета, ви можете зробити набір «флеш карт». Але я пропоную використовувати звичайні 8 1/2 "х 11", а НЕ каталожні картки. Розділити кожну сторінку навпіл, вертикально. З лівого боку , написати «питання» , який вимагає «відповіді», наприклад, назву теореми, термін, який визначений, то твердження теореми і т.д. Справа, напишіть відповідь, наприклад, заява теореми з номером на лівій стороні , визначення терміна на лівій стороні , доказ теореми , сформульованої на лівій і т.д. (Це може бути навіть ваше дослідження обрис .) Потім запам'ятовують питання і answers , але нічого НЕ просто читати їх напам'ять. Замість цього запишіть відповіді: Накрийте праву (відповіді) з чистим аркушем паперу, і записують відповіді. Коли ви закінчите сторінку, перевірте свою роботу і повторити написаннявідповідей на питання , які ви пропустили , поки ви не отримаєте їх все правильно.

Останні психологічні дані свідчать про те, що люди вчаться краще робити помилки , ніж отримувати все правильно. Так що не турбуйтеся про те , щоб деякі відповіді не так! (Див Roediger III, Генрі L.; & Finn, Bridgid (2010), "Плюси Як це неправильно" , Scientific American Mind 21 (1) (березень / квітень): 3941.

Навіщо писати, а не просто читати? Тому що ви повинні будете писати відповіді на фактичне випробування; звикають писати їх зараз. (Звичайно, якщо це буде усний іспит, читка може бути краще , ніж писати. Тим НЕ менше, один має тенденцію пропустити деталі при читанні, особливо якщо ви читаєте мовчки до себе, але якщо ви писати відповіді і мати хорошу пам'ять, потім, під час усного іспиту, ви можете «читати» відповіді з вашим внутрішнім зором.)

Крім того, існують докази того, що вид «самотестування» , що ви можете зробити з цією технікою , є одним з кращих способів для вивчення: «приймаючи практичні тести ( в відміну від просто перечитувати матеріал , який буде пізнаний) може істотно підвищити навчання студент» , за словами Джон Данлоскі, "Зміцнення студентського Toolbox: Навчальні стратегії , щоб підвищити навчання" , американський просвітитель 37 (3) (осінь 2013): 1221.

## 7.7. Стоп Вивчення Коли ви впевнені,

Як ви знаєте , коли ви вивчали досить? Це НЕ коли ви втомилися від вивчення! І це НЕ коли ви пройшли через матеріальне один час! Ви повинні зупинитися тільки тоді , коли ви дійдете до точки , що ви відчуваєте себе впевнено і готові до будьякого буде на іспиті, коли ви на насправді хочуть , щоб побачити іспит , щоб дізнатися, якщо ви вгадали його вміст правильно.

# 8. Приймати екзамени

По-перше, читати весь іспит весь шлях до кінця.

арахіс

Для есе питання, зробити «розум дамп»: Запишіть на макулатуру, короткі нагадування (ключові слова) всього , що ви пам'ятаєте про тему питання. Потім розробити план вашої відповіді. Тоді написати есе. ( Якщо пощастить, велика частина есе може бути «скопійовано з пам'яті» з зразка есе ви писали при вивченні.)

Для іспиту з проблемами для вирішення або докази, щоб писати, робити легше першим.

Коли ви все зробили, ретельно проаналізувати свої відповіді.

І, коли всі ваші іспити знову, стережіться ... :)

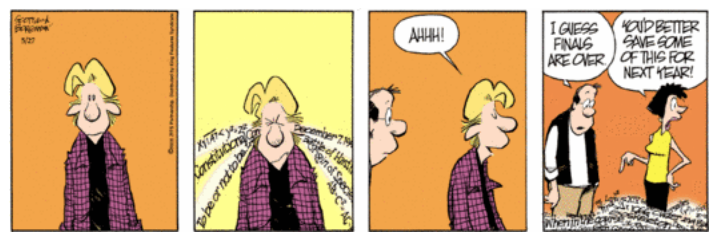

© KingFeaturesSyndicateInc.

# 9. Чи є дослідження і писати есе.

#### Outline:

- 1. Виберіть тему уважно
- 2. Зробити дослідження
- 3. Зробіть начерк
- 4. Напишіть, використовуючи свій план
- 5. редагувати
- 6. управління часу
- 7. Деякі цікаві Інтернет Статті з написання

Від Краще або гірше :

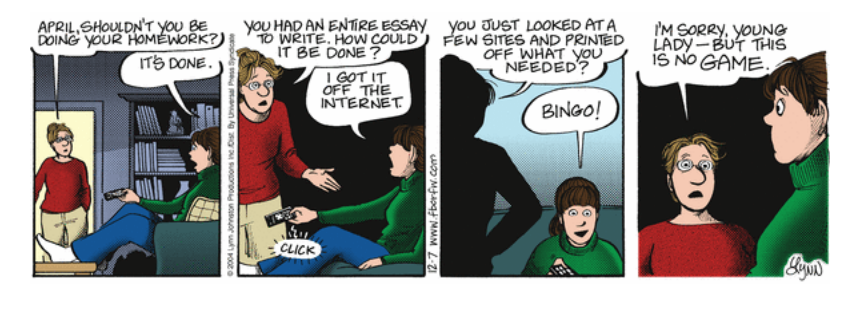

 $\mathbf{r}$ 

D

 $\overline{\phantom{a}}$ 

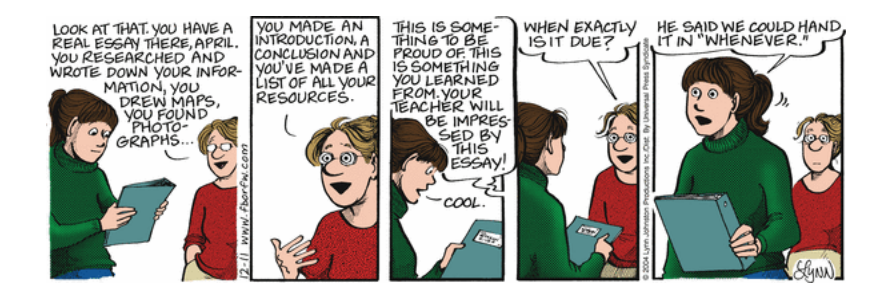

# 9.1. Виберіть тему Обережно

Виберіть тему мудро. Уникайте два крайнощів теми, яка є настільки широкою або добре відомо, що існує занадто багато джерел інформації і теми, яка настільки вузька, або мало відомо, що існує брак інформації. Якщо у вас виникли проблеми вибору теми, поговорити з учителем.

## 9.2. Зробити дослідження

Після того як ви тему і знайшли відповідні довідкові матеріали, читати їх повільно і активно , і обов'язково тримати ноутбук . Я не буду повторювати подробиці цих пропозицій тут, за одним винятком: Обов'язково ретельно записувати свої джерела і номера сторінок будь-яких цитат, так що ви можете включити їх в своєму підсумковому звіті.

## 9.3. зробити Outline

Ця стадія може знадобитися кілька ітерацій. Ви повинні зробити начерки і сортувати замітки за категоріями , які відповідають основним розділах вашого контуру. Але який з них ви повинні зробити в першу чергу? Це не має значення. Ви можете мати чіткі обриси у вигляді, в цьому випадку, сортування заміток буде відносно просто (хоча ви можете виявити , що деякі ноти не зовсім підходить , або що деякі припускають розділ , що ви спочатку не думали о). Або вам може знадобитися сортувати нотатки першим, щоб побачити , які з них йдуть разом, а потім створити схему на основі категорій , які Ви виявляєте в процесі сортування.

Як ви робите начерки? Пропозиції, які слідують за роботу майже всі, що ви повинні писати. По-перше, запишіть кілька основних тем, які ви хочете обговорити (це будуть категорії, які ви впорядковані замітки в); описати кожен з яких використовує тільки кілька ключових слів. Вирішіть, в якому порядку ви хочете, щоб написати про них, а потім, на чистий аркуш паперу, поклав один на голові колони, щось на зразок цього:

#### інтро topic1 topic2 topic3 висновок

Вони будуть основні розділи паперу. Крім того, ви завжди повинні мати вступний розділ і розділ укладення або резюме.

Далі, в кожному стовпчику, запишіть основні ідеї , які ви хочете включити, знову замовляти їх і використовуючи тільки кілька ключових слів. Вони будуть ваші підрозділами. Під кожним з них, поставити ідентифікаційні номери деталей в нотатках , які ви хочете включити в кожному підрозділі. (Ви можете виявити , що вам потрібно буде повторити цей процес рекурсивно для подподраздели і т.д. Якщо це так, то це , коли ви будете готові написати , що підрозділ, а не на початку. Такий процес називається «дизайн зверху вниз і ступеневу уточнення ».)

#### 9.4. Пиши, Використання Outline

«Як я можу сказати, що я думаю, поки я не побачу, що я говорю?»

Після того, як ви отримали свій план, почати писати, використовуючи свій план і замітки в якості керівництва. Не витрачайте занадто багато часу редагування , що ви пишете на цьому етапі. Просто напишіть. (Слід зазначити , що деякі люди вважають за краще «вільне лист» , в якому ви НЕ витрачати час підготовки плану , перш ніж писати. Якщо це працює для вас, піти на це.)

До речі, це завжди корисно для відстеження того, де ви знаходитесь в загальних рисах, як для вас, як письменника і читача, щоб дати кожному розділу і підрозділу назва, як я зробив в цьому документі.

#### 9.5. редагувати

Після того, як ви написали свій перший проект, перечитайте , що ви написали, використовуючи метод повільного і активного читання і переглянути (або «редагувати») , що ви написали. Потім попросіть друга , щоб прочитати його і дати вам зворотний зв'язок. Потім переглянути ще раз, і підготувати остаточний варіант .

#### 9.6. управління часу

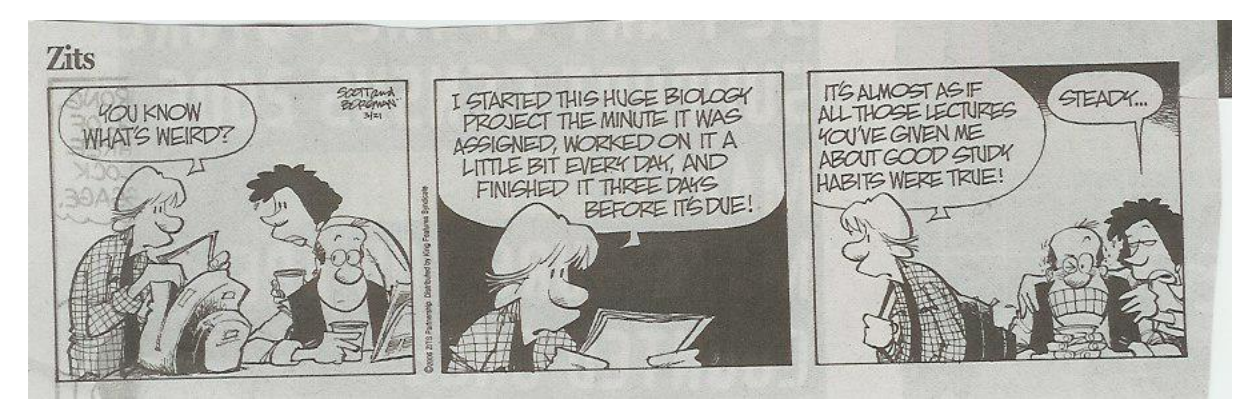

© KingFeaturesSyndicateInc.

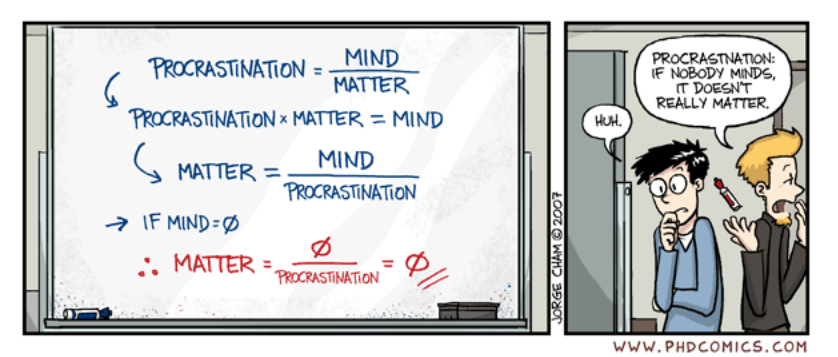

© Хорхе Чам

Для деяких порад про те, як відтягувати про зволікання, см:

Slatalla, Мішель (2007), "The Big баритися" , New York Times Освіта Life (7 січня): 1415.

З іншого боку, для аргументу на користь з procrastinationg, см:

Pannapacker, WA (2009), "Як Procrastinate Як Леонардо да Вінчі" , Хроніка вищої освіти: Хроніка Огляд 55 (24) (20 лютого): B4B5.

#### $\mathbf{L}$

## 9,7. Деякі цікаві Інтернет Статті з написання:

1. Воннегут, Курт (1982), «Як писати зі стилем»

анотація:

Знайти предмет ви дбаєте о.

Чи не побродити.

Не ускладнювати.

Кишка тонка, щоб скоротити.

Звук, як і ви.

Скажіть, що ви хочете сказати.

Жалість читачі.

2. Сірий, Тара (2005), "Публікація і Квітни: Стати Prolific Scholar", професор Завтрашній Mailing List # 661

3. Ендрюс, Марк, «Деякі елементи Есе»

## 10. Чи дійсно у мене все це робити?

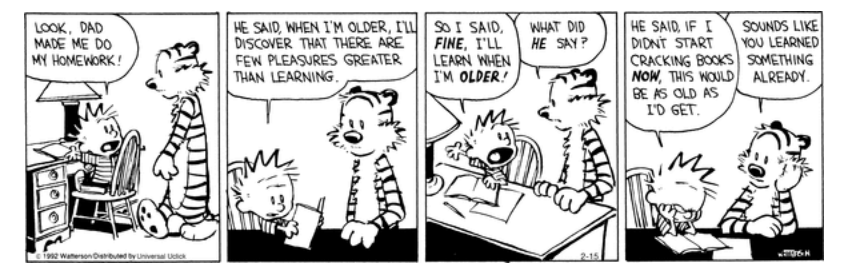

Прямо про тепер, ви , ймовірно , запитайте себе , чи дійсно ви повинні зробити все це. Схоже , що страшенно багато роботи.

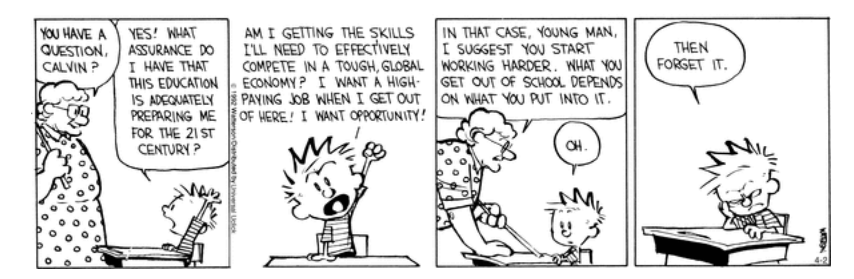

Ну, звичайно, ви не повинні робити все це відразу. Спробуйте різні з цих пропозицій , щоб побачити , що працює для вас. Спробуйте деякі варіації , які можуть краще відповідати вашому стилю навчання або особисті обставини. Але, в кінцевому рахунку, немає швидкого і легкий шляху до вивчення. Це є важкою роботою і має зайняти багато часу.

Таким чином, у вас дійсно є, щоб зробити все це? Так (або речі дуже люблять їх) - якщо ви дійсно хочете вивчити матеріал (і отримувати хороші оцінки).

#### $\mathbf{L}$

Нарешті, для чого це коштує, ось деякі коментарі від студентів та інших, які намагалися деякі з цих методів:

«... це так, як ви навчили мене вчитися років тому, і він, нарешті, окупилися в минулому році!» (На другому курсі коледжу, який пішов від гімназійних класів в 70х роках в середньому 3,00 в коледжі)

«Спасибі за керівництво має кілька відмінних поради я здивований, що я використовую деякі з методів себе (наприклад, я Abbrev і cndnse моїх заміток.). У мене є одна пропозиція, хоча:.!. При розгляді для тесту / іспит, вивчати тільки те, що ви не знайомі. це скорочує час і вивчення корисно, якщо ви в останню хвилину людина, як я. :) Ну, що не може працювати для вас, але хто знає? »

»... заохочувати деякі дослідницькі групи не 5 в групі, тому що буде натовп, але вивчати навколишнє середовище настільки ж важливо, як вивчення себе ;! Зміна середовища іноді добре, щоб зробити вас краще вчитися Спасибі за ваш корисний. натяки, і це допомагає мені помітити деякі з моїх слабкостей в вивченні «.

«Я хотів би, щоб пройти трохи техніки , яка працювала добре для мене все про всі мої курсів. Думаючи про предмет, часто катализируемой обговорення з іншими, перш ніж заглиблюватися в нього був мій ключ до успіху. Віддавши його деякі думки, я написав серію логічних, фундаментальні питання , на які я шукав , щоб відповісти , що б прояснити предмет. Ви знаєте, зробити це наочно. я прочитав / слухав / дивився з цими питаннями у вигляді, зазначивши , а також інші точки АІ автор / інструктор намагається зробити. Якщо мої питання (які були засадничими для ясного розуміння) залишилися без відповіді, я б шукати відповіді з допомогою інших письмових, візуальних або звукових матеріалів. Відвідування інструктора в робочий час або задати питання в класі часто найбільш корисним. Після того, як я мав основи добре на увазі, спираючись на них було легко і весело. Вивчення і навчання таким чином , також допомогли мені підготуватися до іспитів. Очевидно, що якби я міг придумати питання, був хороший шанс один ш riting іспит може думати про це теж. Метод не є панацеєю від усіх проблем , пов'язаних з дослідженням; Однак, це викладено система , щоб побудувати на в индивидуализированном шляху. Я також пропоную відвідати дитячої секції бібліотеки , коли знову повертаємося або намагається опанувати основами певних речей. Книги , написані на цьому рівні, хоча часто спрощено, представляють ідеї і концепції в ясній і зрозумілій формі , як правило , не вистачає в праймери , написаних для дорослих. Там немає ніякої заміни для укладання хорошого фундаменту, на якому будуються додаткові знання «. - Марк L Еймс

«Я хотів би подякувати вам за зусилля , докладені робити це керівництво .... Але є одна річ , яку я хотів би запропонувати для ... майбутніх" модернізації "цього тексту: Я думаю , що ви повинні сказати , що це дуже важливо щоб бути в хорошому фізичному стані , а також, я маю в виду: спати 8 годин на день, добре харчуватися, .... то , що я хотів би відзначити, що, на мій погляд, було б добре , щоб сказати студентам , що вони повинні бути в своєму кращому стані вчитися / здавати іспит / роботу «. Дієго Фернандес Фернандес , студент EUITIO (Computer Engineering), Ов'єдо (Іспанія).

«Я хотів би подякувати вам дуже багато для" документа Як вивчати "я виявив в мережі. Це дуже інформативний, і це допоможе мені в моїй повсякденній діяльності. Я тільки хотів би я мав це в той час як я був в вища школа!" - Джозеф Ді Лилло, Team Lead-SAP Service Desk.

« Велике спасибі за велику навчальний посібник. Я середня школи порадник, і ми викладаємо першокурсник класу навички навчання в протягом двох років .... Ваші ідеї дійсно надихнула мене, і є багато з тих же теорій, ми представляємо, але в новому шляху! Спасибо большое за поради! » Трініті Уолш , Радник з старійшина середньої школи, Цинциннаті, штат Огайо.

Гольдбаум, Еллен (2009, 17 грудня), «Інтернет Навчальний посібник UB Професорський робить великий подарунок , який продовжує давати» , Університет в Буффало NewsCenter.

## 11. Чи є інші сайти, які дають Study підказки?

Так; ось деякі, які виглядали добре для мене; багато з них мають додаткові посилання для вас слідувати: Harvard керівництво на щастя (передруковано з The New York Times (18 квітня 2001). Навчальні посібники та стратегії Синій, Рональд С., «Як вчитися» Як вчитися з howtostudy.com Ключі до успіху коледжу Випускників вищих навчальних закладів в комп'ютерних і математичних наук: Посібник з виживання (Діенном Проста О'Лірі) PQRST метод вивчення UB Склад Ресурси для студентів Навички навчання Допомога Сторінка: Стратегії успіху Hayes-Bohanan, Джеймс (2002), «не-The-13-Grade Сторінка: БЕЗКОШТОВНО Інтернет Керівництво коледжу успіху" Masino, Денніс; І Джуліано, Джекі (2014 року), «Як вчитися і вчитися Ефективно-Techniques & Methods

#### посилання

Адамс, Денніс (2006), «Бездротові комп'ютери в класі (і синдром Вулиця Сезам)», Повідомлення АСМ 49 (9, вересень): 25-27.

Belluck, Pam (2011), "Візьміть тест , щоб дійсно дізнатися, Дослідження Пропонує" , Нью Йорк Таймс (21 січня): A14.

Каллендер, Еймі A.; & McDaniel, Mark A. (2009), "Обмежені переваги перечитувати освітніх текстів", сучасної психології освіти 34: 3041.

Клакстон, Чарльз С., і Мюррелли, Patricia H. (1987), стилі навчання: наслідки для вдосконалення освітньої практики , звіт ASHEERIC Вищої освіти № 4 (Вашингтон, округ Колумбія: Асоціація з вивчення вищої освіти ).

Гленн, Девід (2010, 8 січня), "Власний Навчання провалює іспит" , Хроніку вищої освіти : A1, A7A8.

Опубліковано на сайті як «Matching стиль викладання в стиль навчання може не допомогти студентам» (15 грудня 2009). Дивіться також:

«Асортимент стилів навчання» , Хроніка вищої освіти (8 січня 2010): A8; опубліковані на сайті 15 грудня 2009.

Holland, John L. (1966), Психологія вибору професії (Waltham, MA: Ginn & Co.)

Karpicke, Джеффрі D.; Батлер, Ендрю С.; & Roediger III, Генрі Л. (2009), "метакогнітівного Терапія в навчанні студента: У Студенти практикуються Retrieval Коли вони вивчають на своїх власних?", Пам'ять 17 (4): 471-479.

Колб, David A. (1984), Емпіричне навчання: досвід як джерело навчання і розвитку (Englewood Cliffs, NJ: PrenticeHall ).

МакДеніел, Марк А.; Говард, Daniel C.; І Ейнштейн, Жиль О. (2009), "Прочитана-Читай-Огляд Дослідження стратегія: Ефективна та портативна", Psychological Science 20 (4): 516-522.

Pashler, Гарольд; МакДеніел, Марк; Рорер, Дуг; І Bjork, Роберт (2009), "Навчання Стилі: концепції і докази" , Психологічна наука в громадських інтересах 9 (3): 105119.

Також дивіться:

Майер, Річард E. (2009), «Редакція: Досягнення в області Застосовуючи науку навчання і викладання в освіті» , Психологічна наука в громадських інтересах 9 (3): I-II.

Штернберга, Роберт Дж (1999), стилі мислення (Кембридж, Великобританія: Cambridge University Press ); коротко в «теорії психічного самоврядування: мислення Стилі»

Свердлов, Joel L. (1999, серпень), "Сила Writing", National Geographic 196 (2): 110133, 136.

Текст авторського права © 19992016 на Вільям J Рапапорт

Cartoon посилання і скрін-захопленнями з'являються тут для вашого задоволення і не призначені для обмеження будь - яких авторських **прав , що належать творцям.** 

Для отримання додаткової інформації про будь-якому мультфільмі, натисніть на нього, або зв'язатися зі мною.

( Rapaport@buffalo.edu )

http://www.cse.buffalo.edu/~rapaport/howtostudy.html-20161022-2

Source: http://www.cse.buffalo.edu/~rapaport/howtostudy.html

Original language: English

© 2017 BestReviewsBase.com entity and the About us Feedback Privacy Policy Terms of Use

DMCA C PROTECTED